## **The Virtual Block Store System**

Xiaoming Gao<sup>1</sup>, Mike Lowe<sup>2</sup>, Marlon Pierce<sup>1</sup> <sup>1</sup>Pervasive Technology Institute <sup>2</sup>University Information Technology Services Indiana University

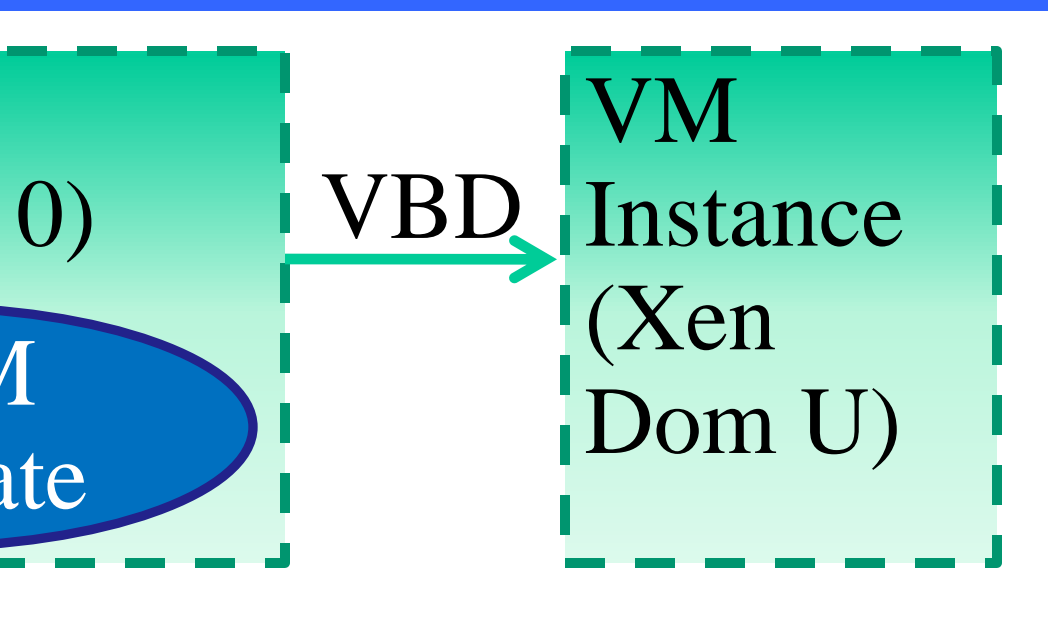

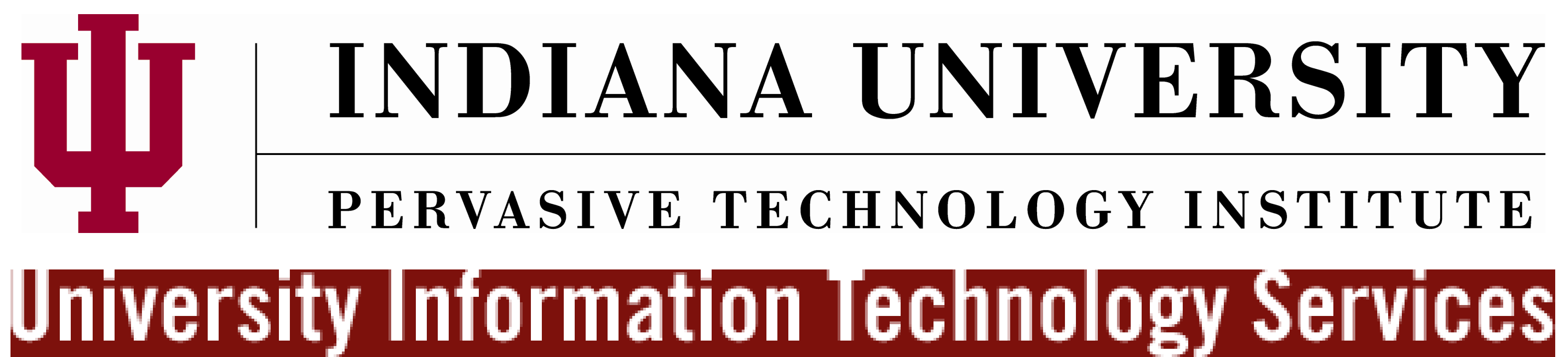

- Store (EBS)
	-
	-
	-
- -
	-
	- systems (Nimbus, Eucalyptus, etc.)
	-

### **Challenges and Future Work**

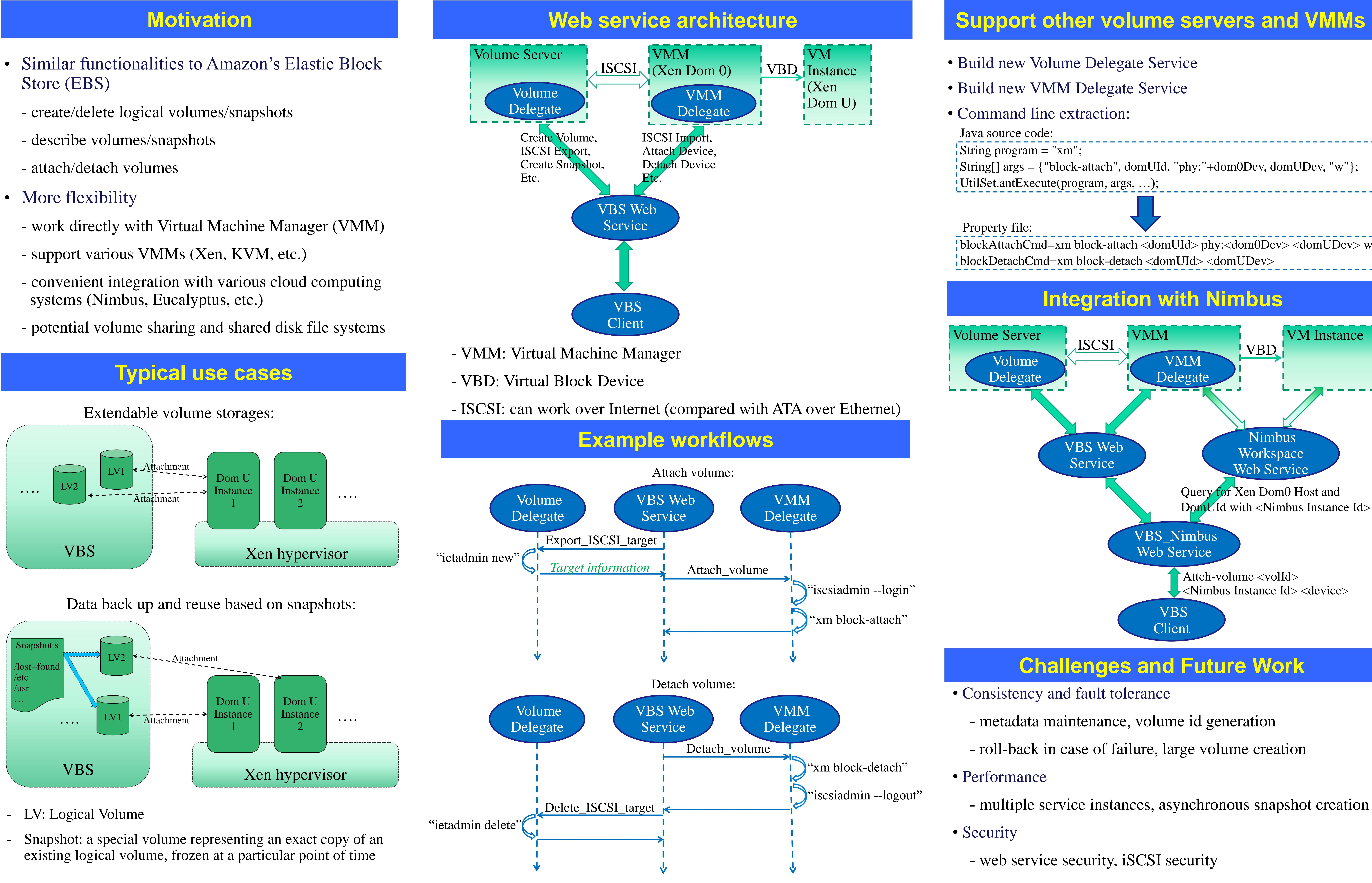

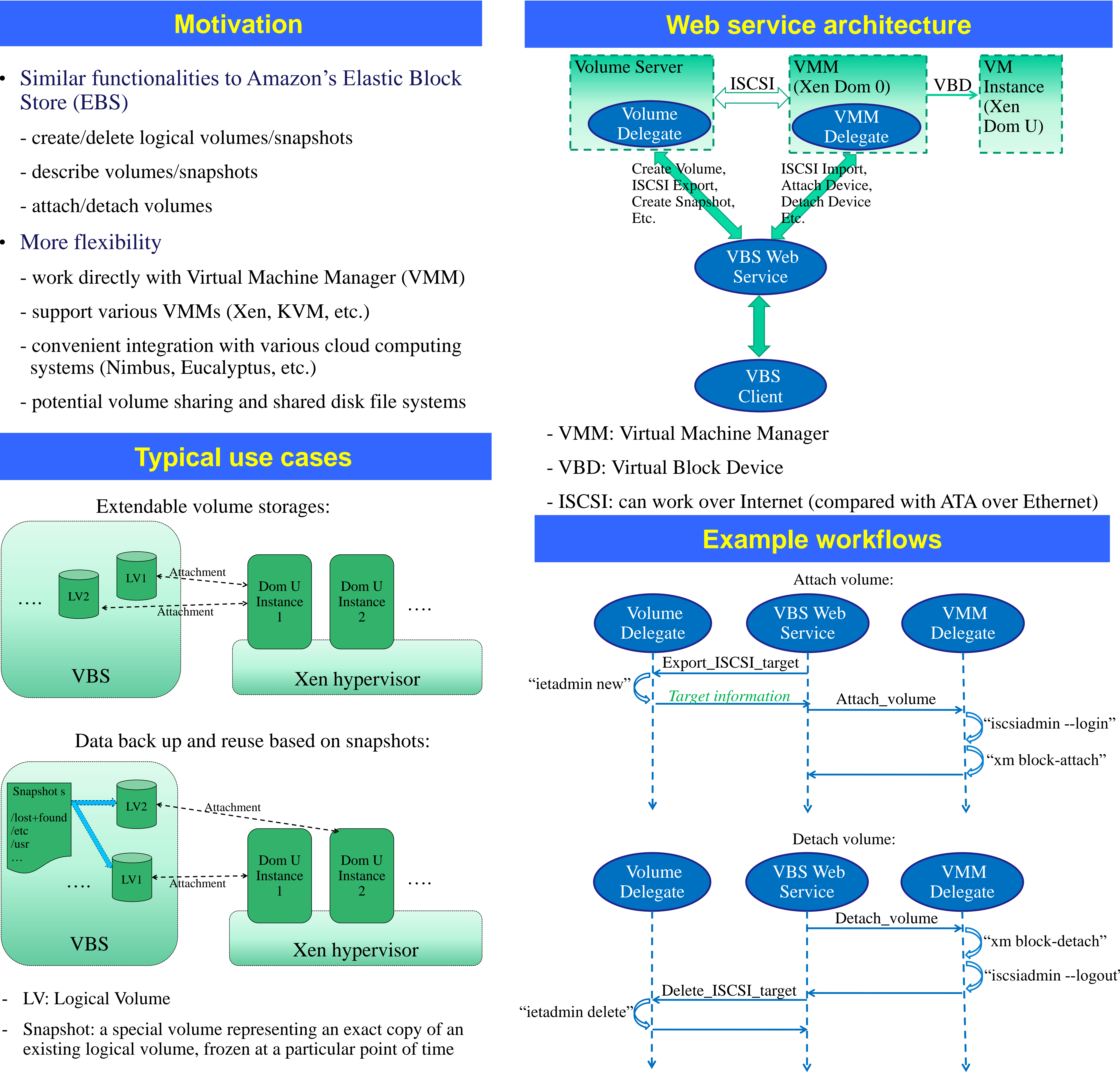

- 
- 

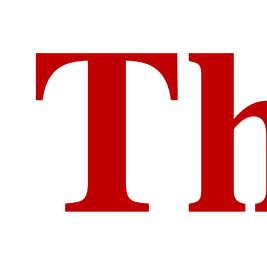

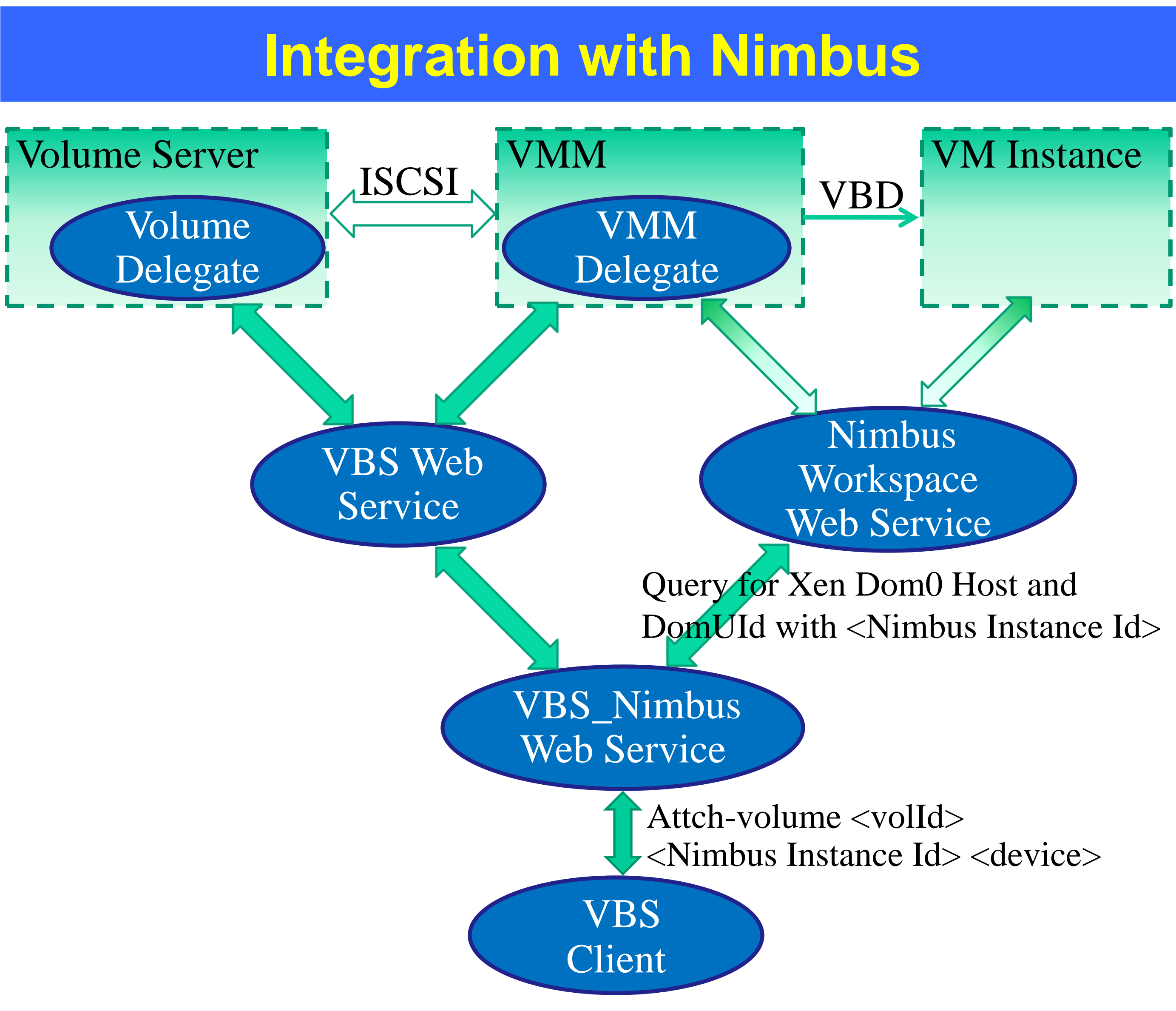

String[] args = {"block-attach", domUId, "phy:"+dom0Dev, domUDev, "w"};

# Property file:

- Build new Volume Delegate Service
- Build new VMM Delegate Service
- String program = "xm"; Java source code: • Command line extraction:
- 
- UtilSet.antExecute(program, args, …);

blockAttachCmd=xm block-attach <domUId> phy:<dom0Dev> <domUDev> w blockDetachCmd=xm block-detach <domUId> <domUDev>

- metadata maintenance, volume id generation

- roll-back in case of failure, large volume creation

- Consistency and fault tolerance
	-
	-
- Performance
	-
- Security
	-

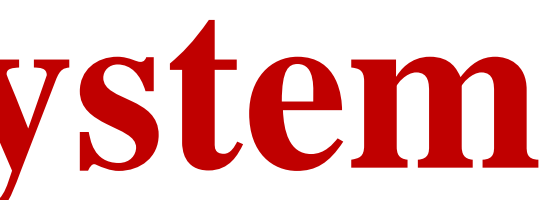

- multiple service instances, asynchronous snapshot creation

- web service security, iSCSI security